# **Software**<sup>46</sup>

# **Natural for UNIX**

# **Glossary**

Version 6.3.8 for UNIX

February 2010

# Natural

This document applies to Natural Version 6.3.8 for UNIX.

Specifications contained herein are subject to change and these changes will be reported in subsequent release notes or new editions.

Copyright © 1992-2010 Software AG, Darmstadt, Germany and/or Software AG USA, Inc., Reston, VA, United States of America, and/or their licensors.

The name Software AG, webMethods and all Software AG product names are either trademarks or registered trademarks of Software AG and/or Software AG USA, Inc. and/or their licensors. Other company and product names mentioned herein may be trademarks of their respective owners.

Use of this software is subject to adherence to Software AG's licensing conditions and terms. These terms are part of the product documentation, located at http://documentation.softwareag.com/legal/ and/or in the root installation directory of the licensed product(s).

This software may include portions of third-party products. Forthird-party copyright notices and license terms, please referto "License Texts, Copyright Notices and Disclaimers of Third-Party Products". This document is part of the product documentation, located at http://documentation.softwareag.com/legal/ and/or in the root installation directory of the licensed product(s).

### **Table of Contents**

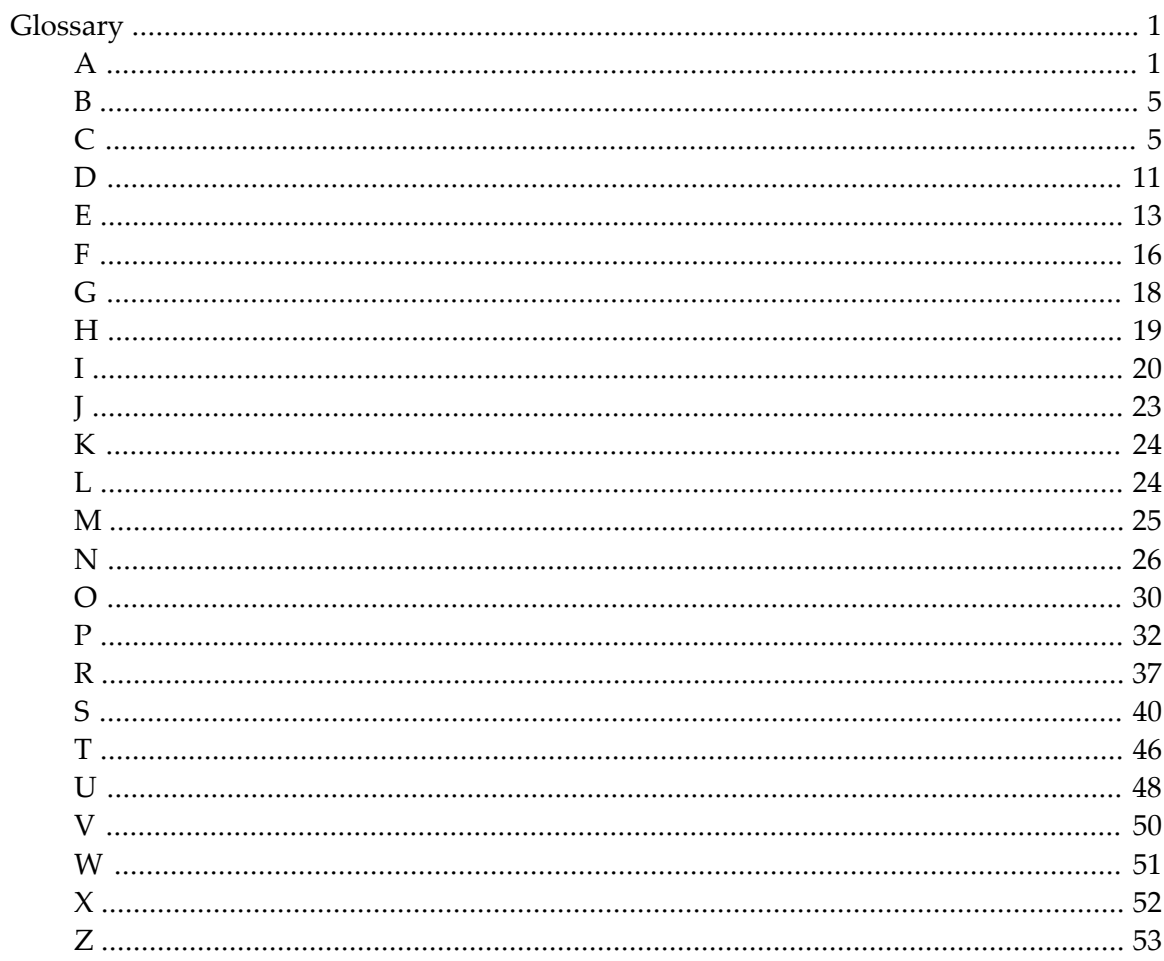

### <span id="page-4-0"></span>**Glossary**

#### **Acknowledgements, Trademarks, Disclaimer**

In addition to Natural-specific product terminology and certain general computing terms, this glossary also contains terms and descriptions from the International Business Machines Corporation (IBM). Excerpts from the following IBM-copyrighted publication are reprinted by permission of IBM and are marked with an asterisk (\*):

*IBM [Terminology](http://www-01.ibm.com/software/globalization/terminology/index.jsp)*, Copyright © International Business Machines Corporation.

Furthermore, this glossary also contains terms and descriptions from the Unicode Consortium. Excerpts from the following copyrighted publication are reprinted by permission of Unicode, Inc.:

*[Glossary](http://www.unicode.org/glossary/) of Unicode Terms*, Copyright © Unicode, Inc.

The name Software AG and all Software AG product names are either trademarks or registered trademarks of Software AG. All other company names, product names, operating system names and related terms mentioned in this glossary may be trademarks of their respective owners.

<span id="page-4-1"></span>The descriptions contained in this glossary are provided as a general orientation forthe convenience of our users. Software AG assumes no responsibility for the accuracy or completeness of the information herein provided.

#### **A**

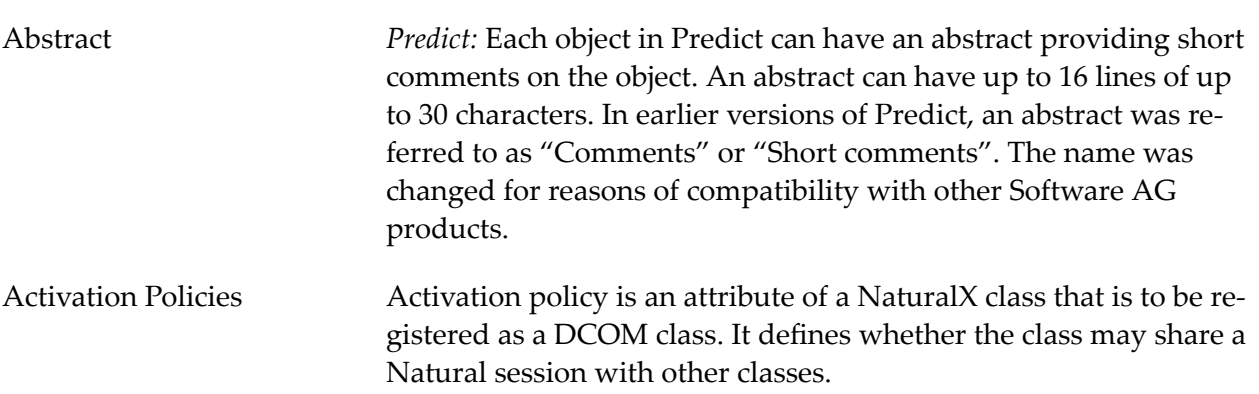

<span id="page-5-1"></span><span id="page-5-0"></span>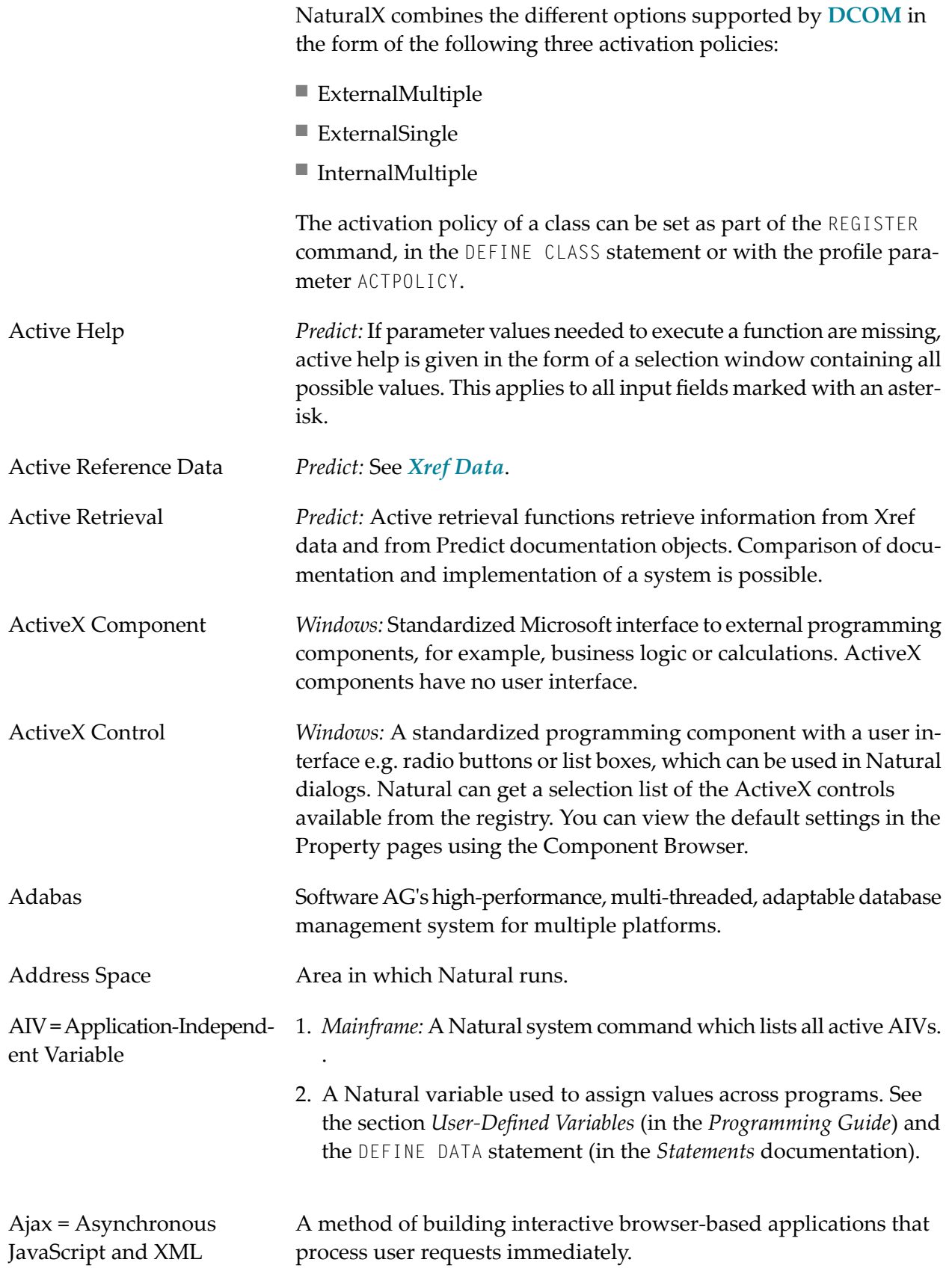

#### See also *[Natural](#page-31-0) for Ajax*.

<span id="page-6-1"></span><span id="page-6-0"></span>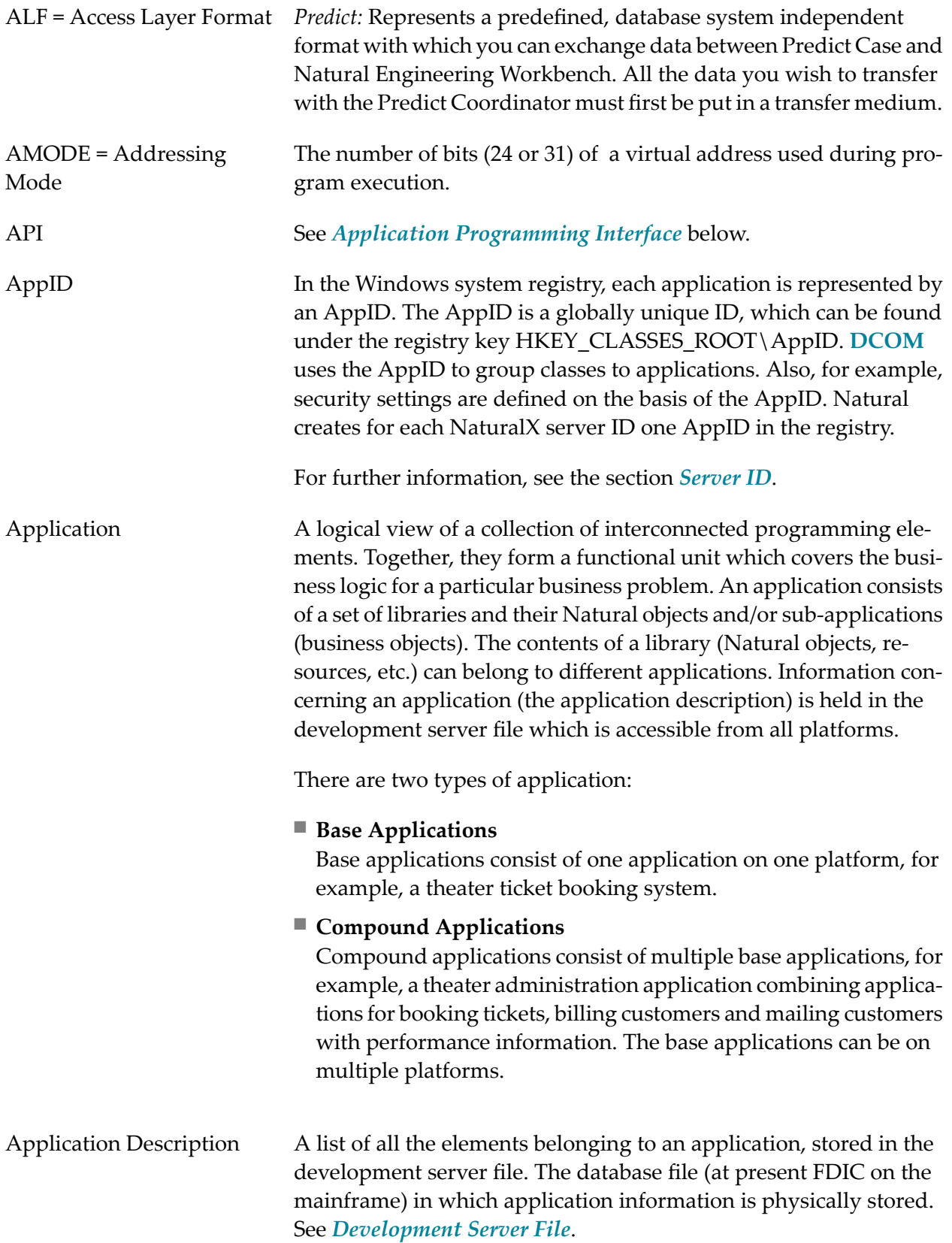

<span id="page-7-2"></span><span id="page-7-1"></span><span id="page-7-0"></span>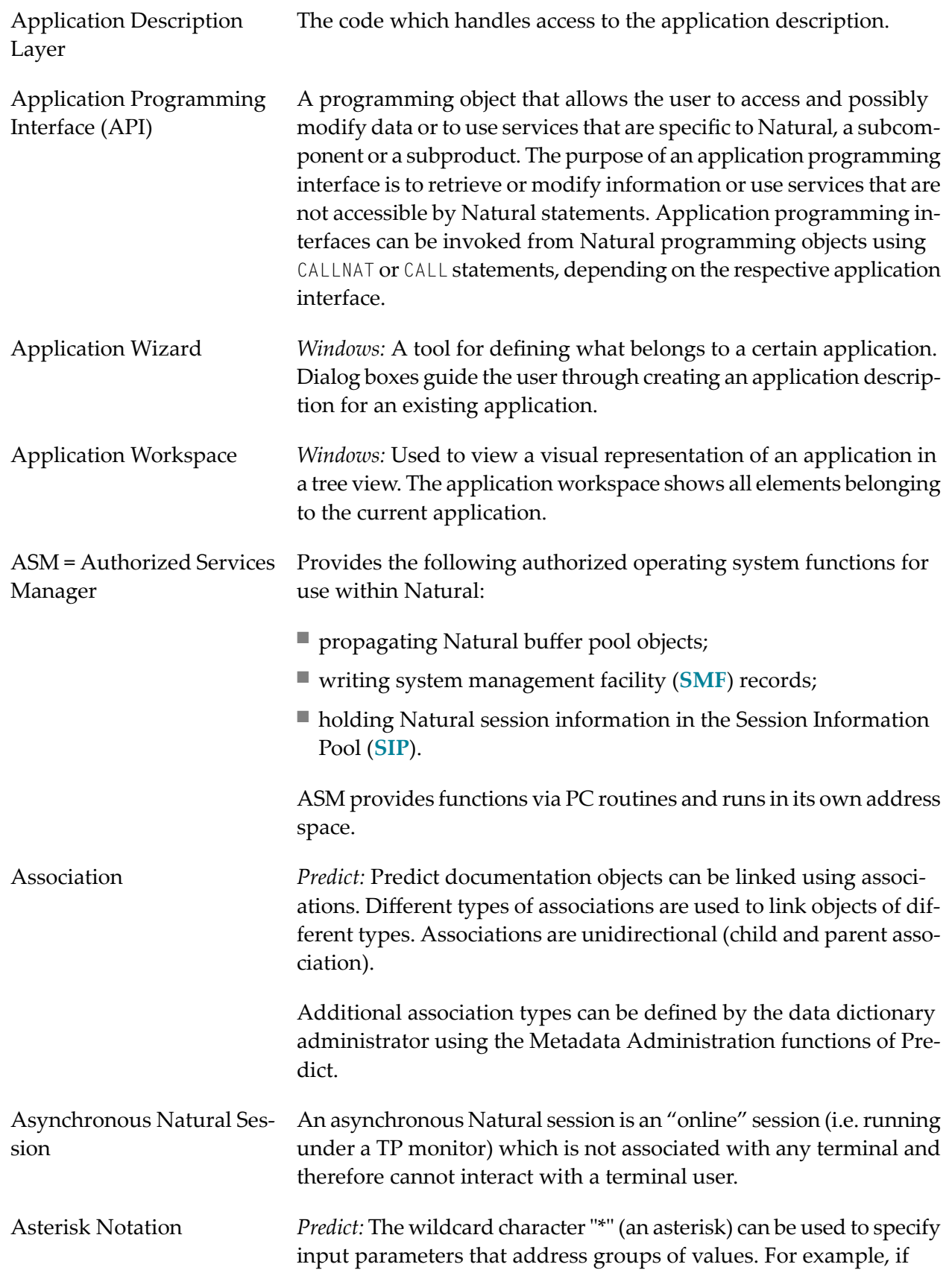

<span id="page-8-2"></span><span id="page-8-1"></span><span id="page-8-0"></span>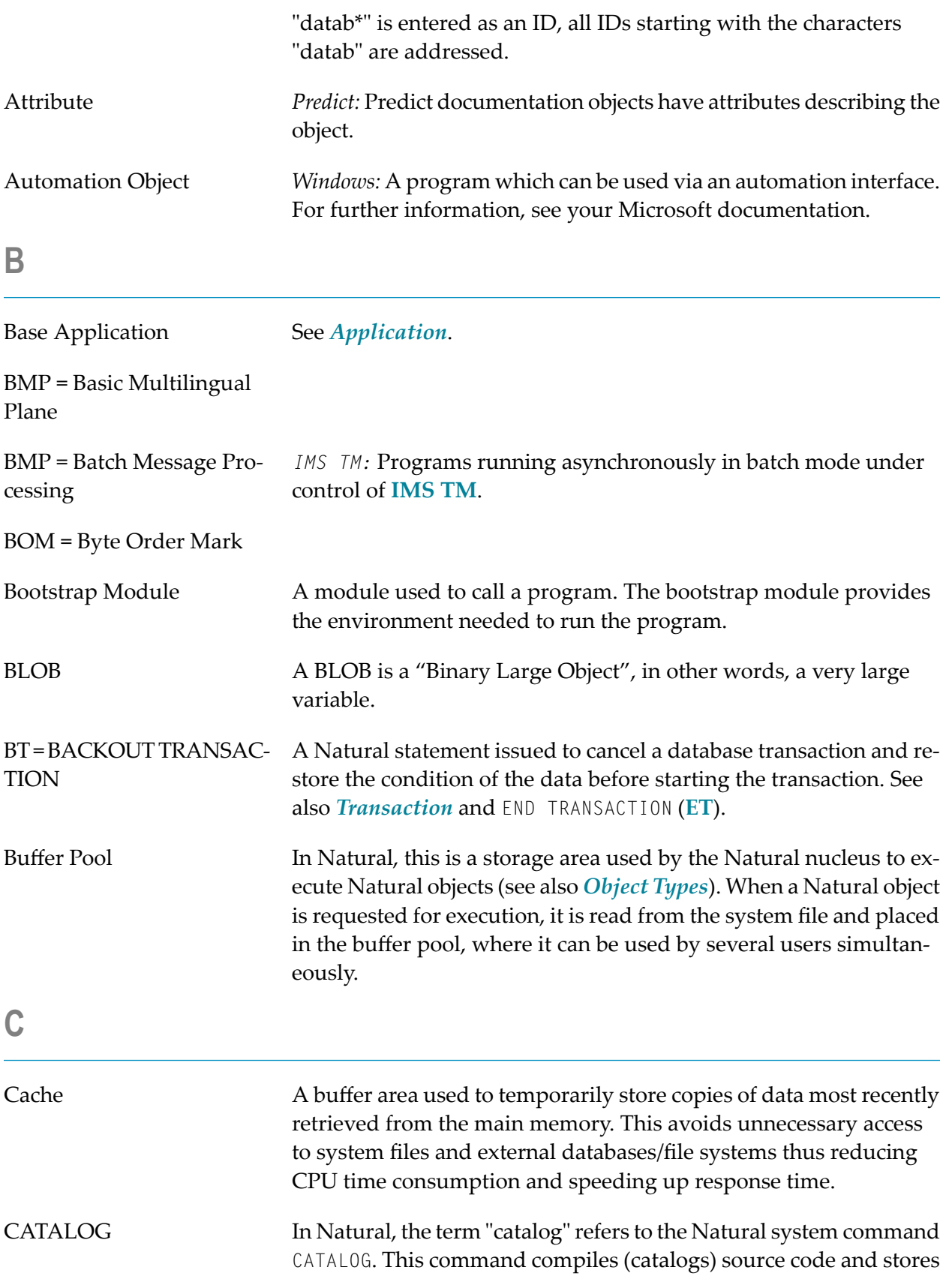

<span id="page-9-1"></span><span id="page-9-0"></span>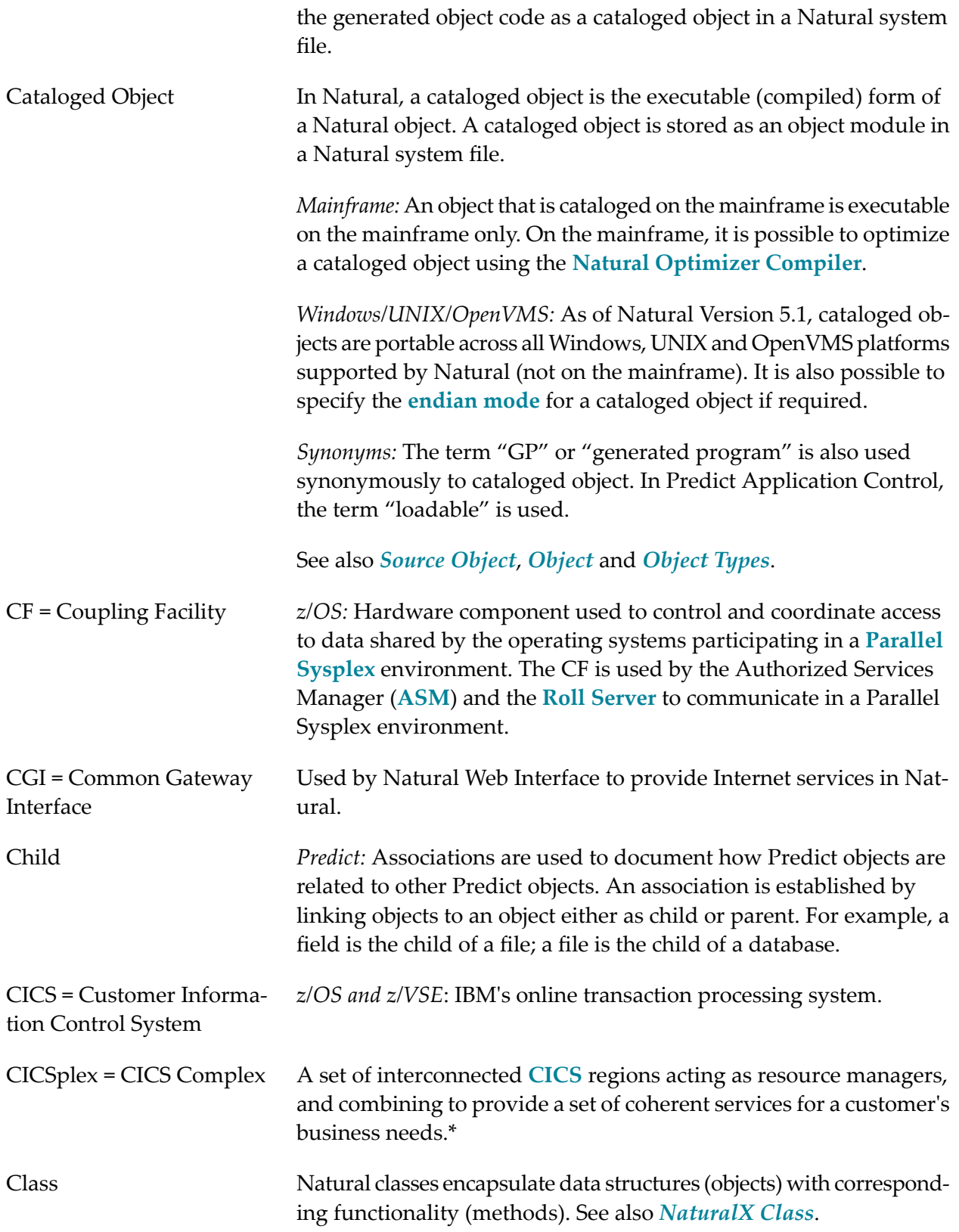

<span id="page-10-1"></span><span id="page-10-0"></span>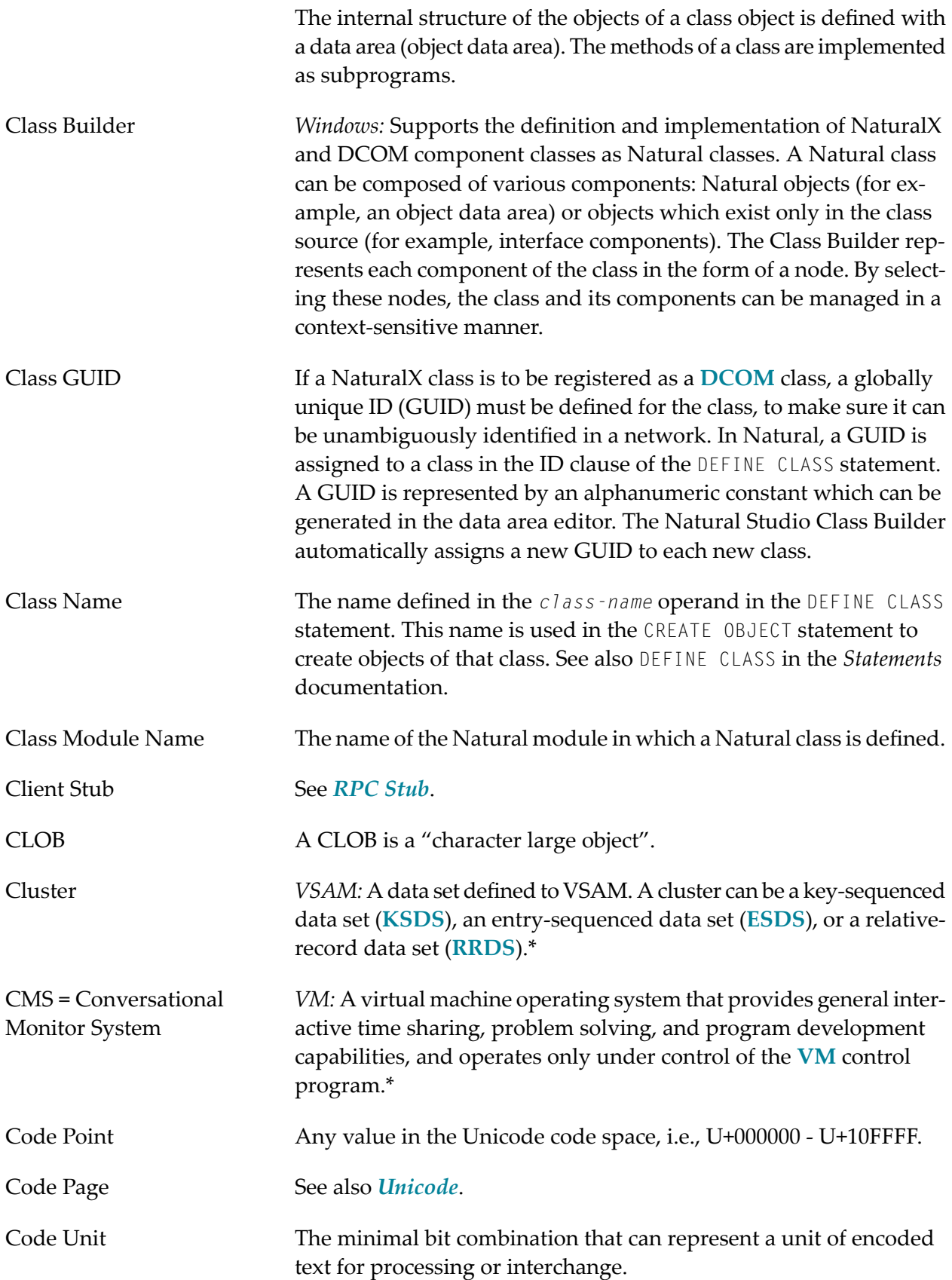

<span id="page-11-0"></span>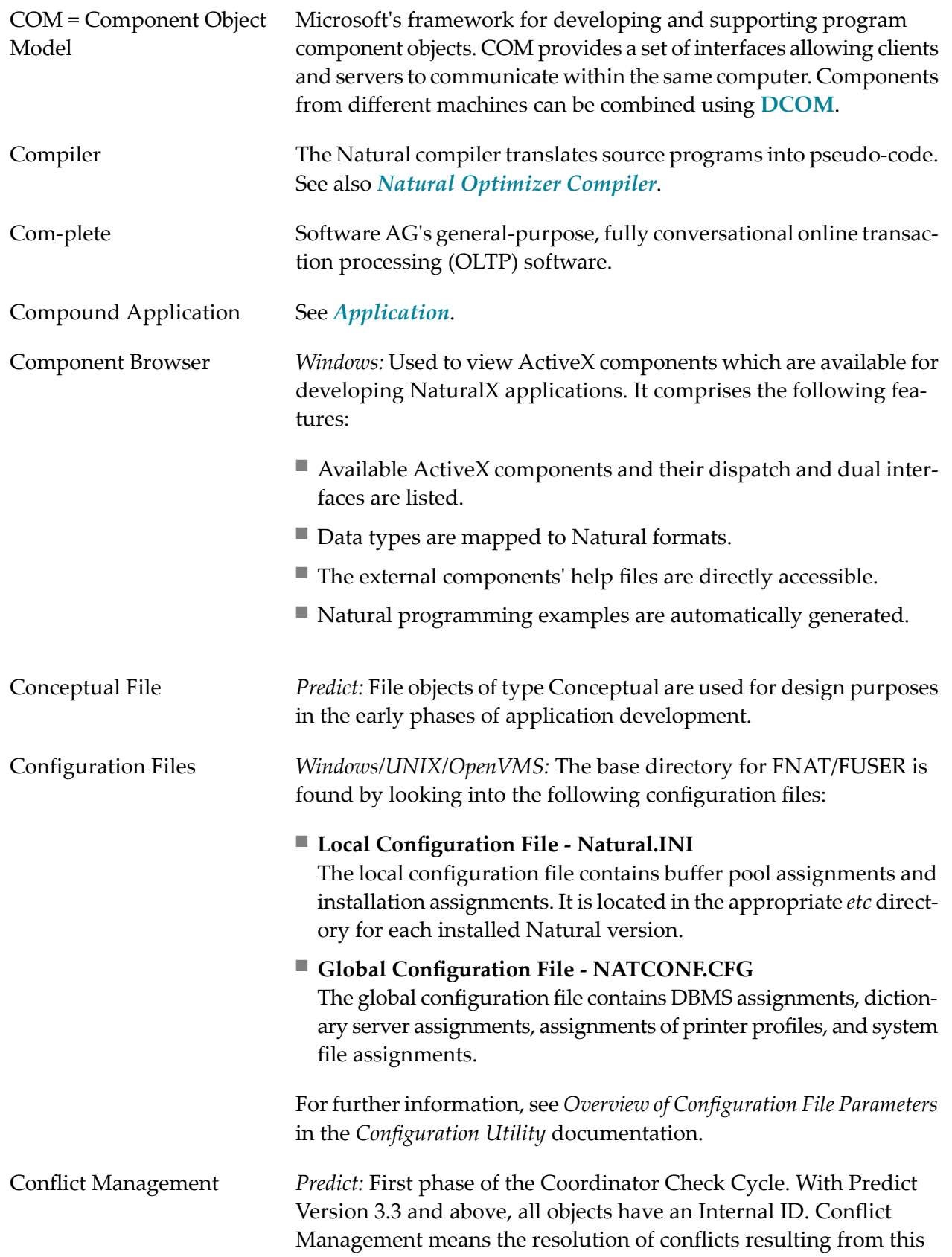

<span id="page-12-1"></span><span id="page-12-0"></span>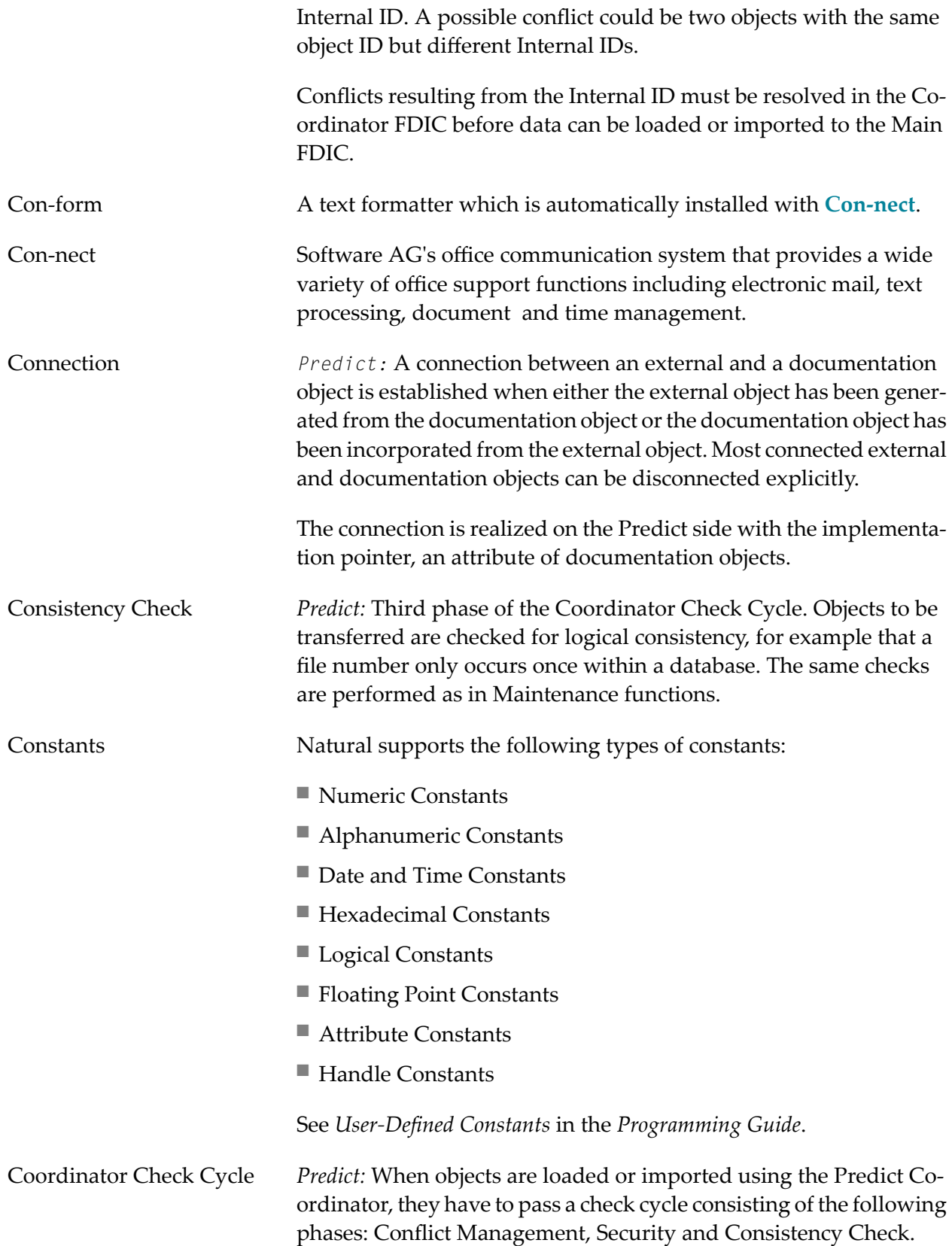

<span id="page-13-1"></span><span id="page-13-0"></span>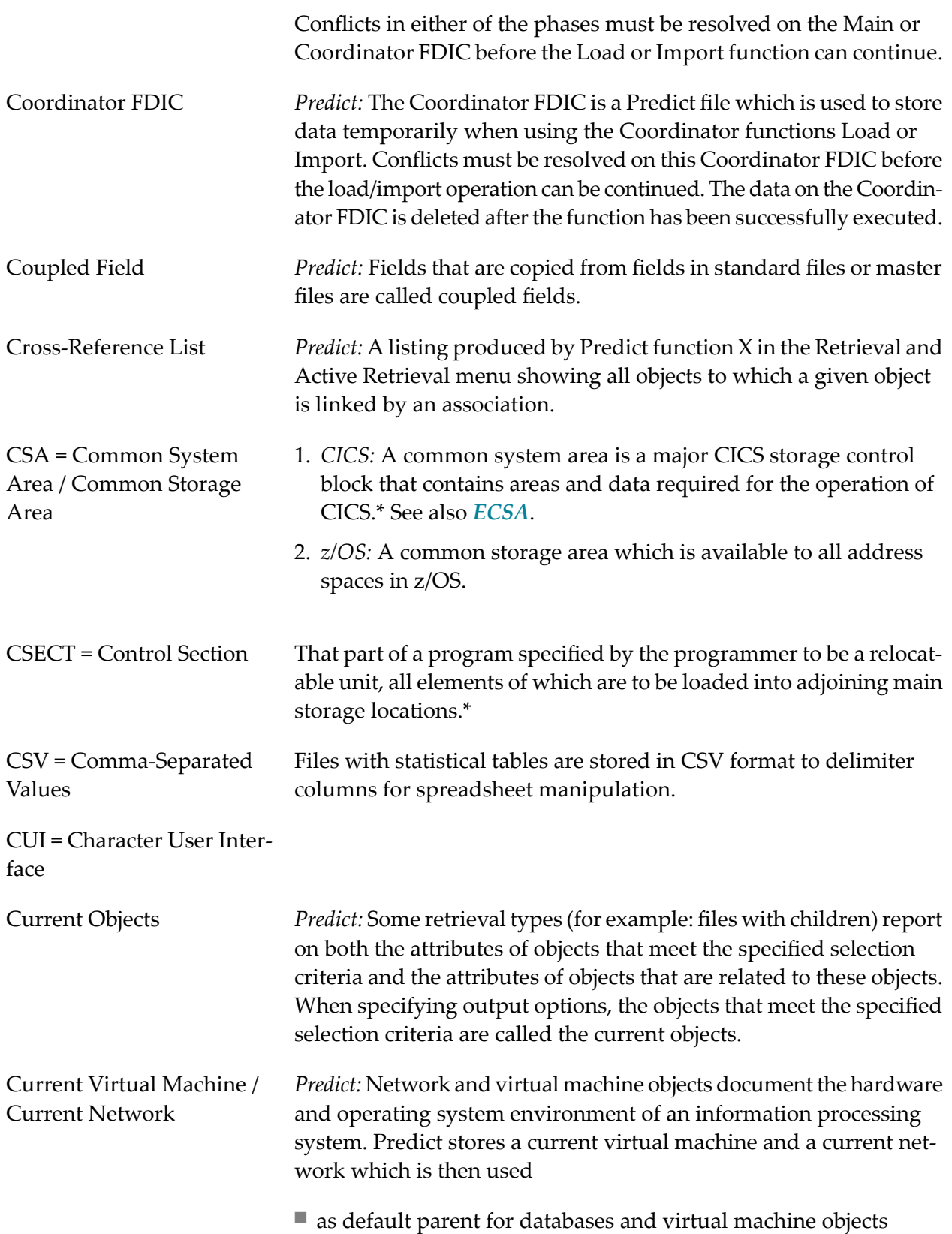

<span id="page-14-1"></span><span id="page-14-0"></span>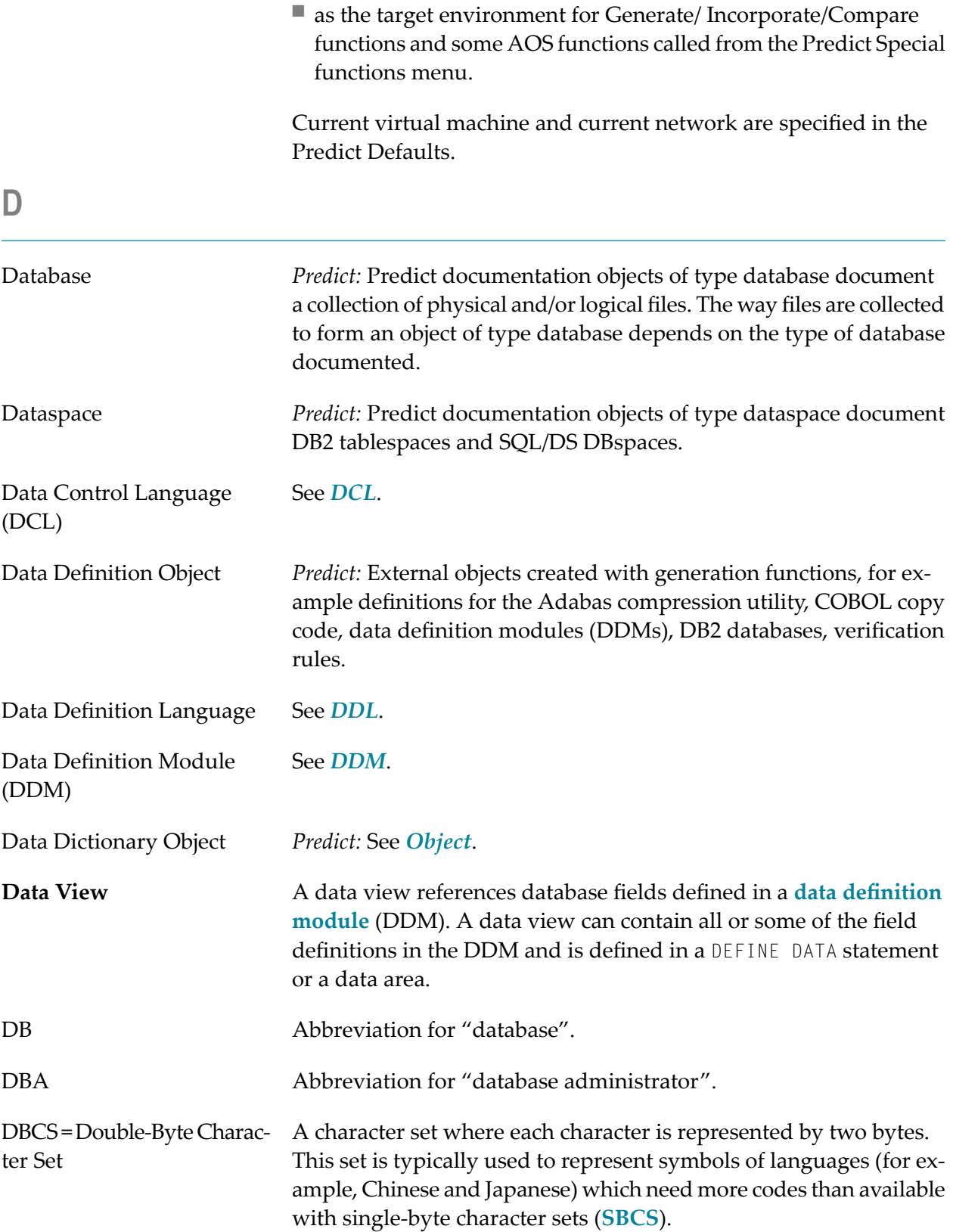

<span id="page-15-4"></span><span id="page-15-3"></span><span id="page-15-2"></span><span id="page-15-1"></span><span id="page-15-0"></span>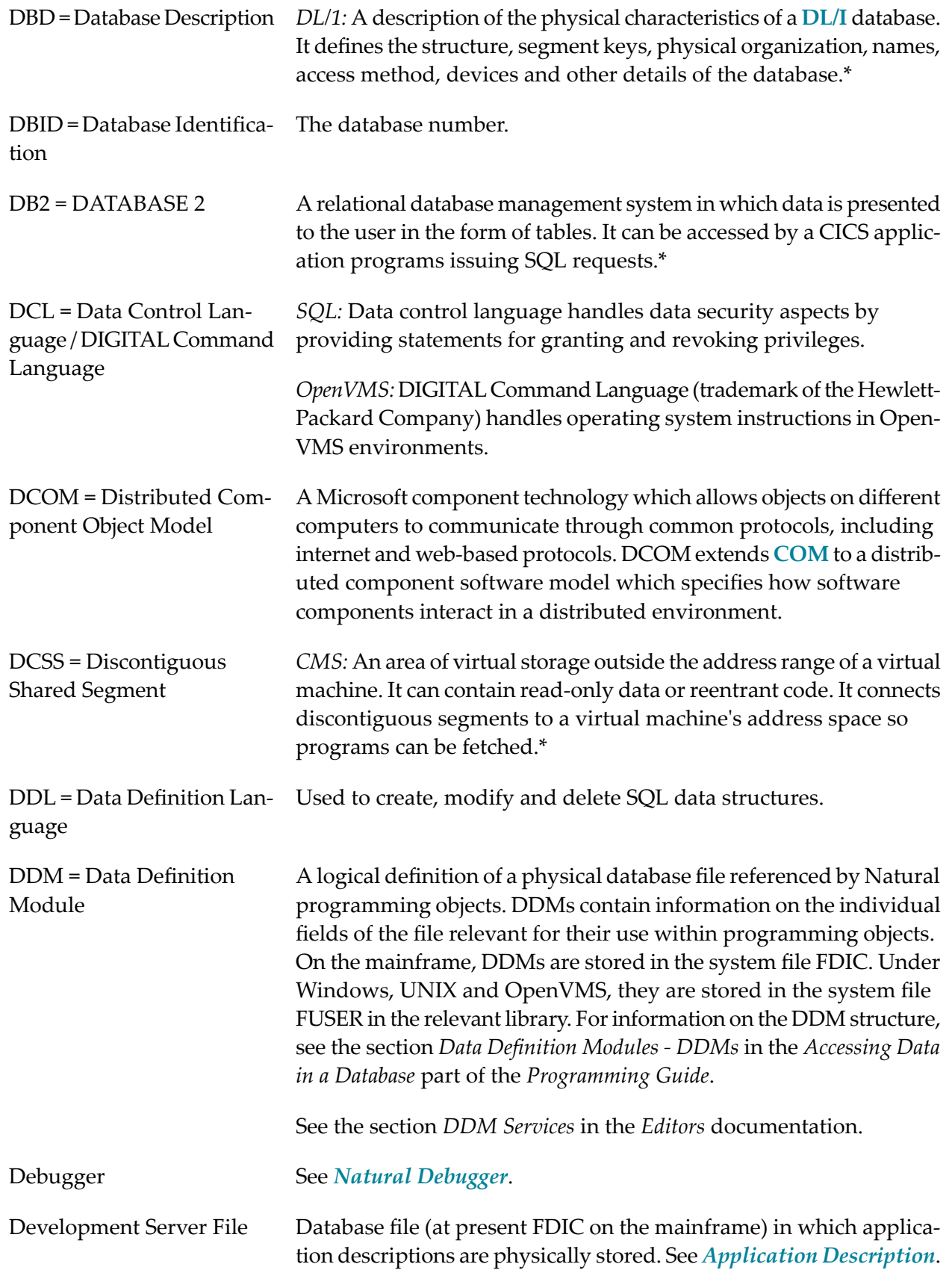

<span id="page-16-3"></span><span id="page-16-2"></span><span id="page-16-1"></span><span id="page-16-0"></span>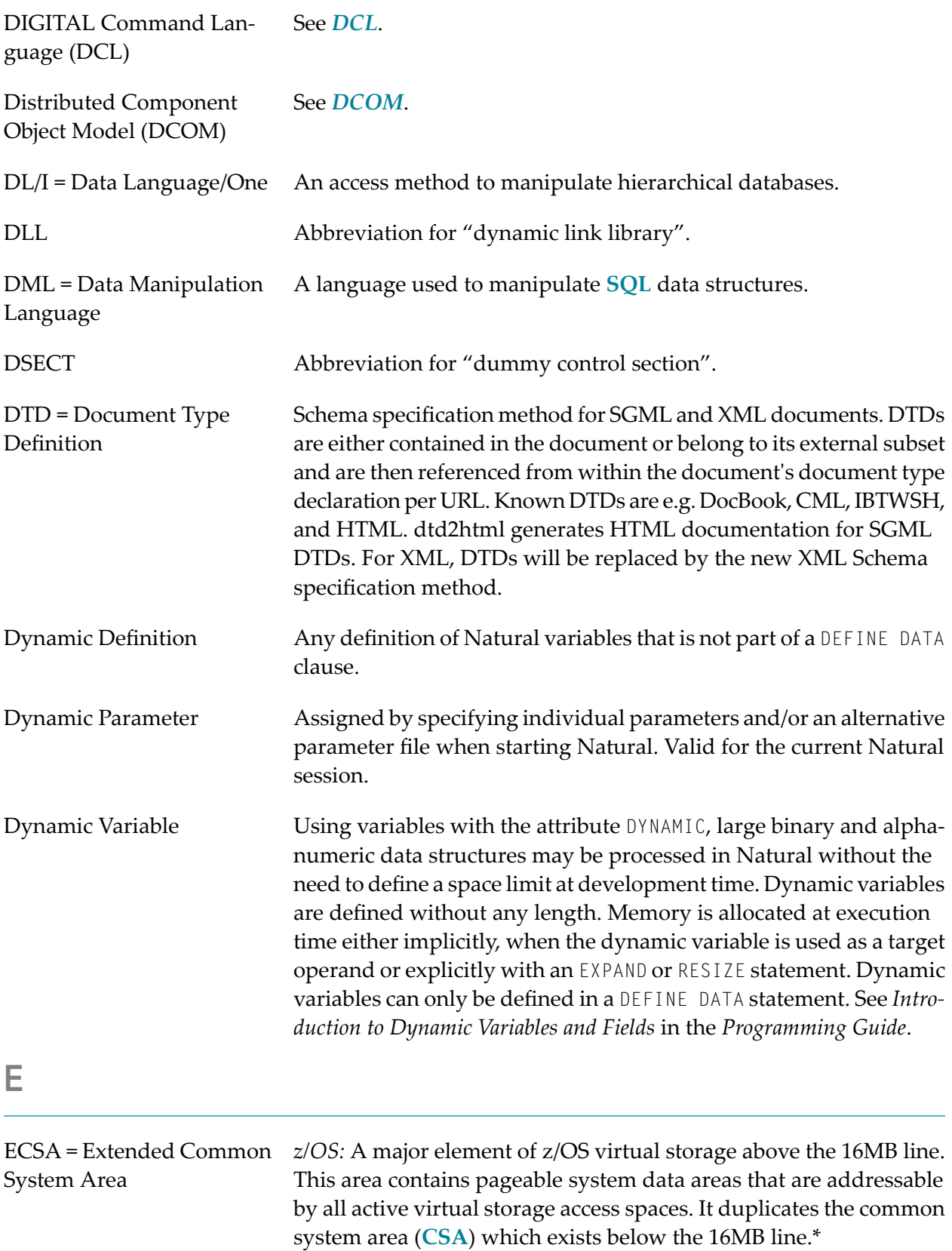

<span id="page-17-2"></span><span id="page-17-1"></span><span id="page-17-0"></span>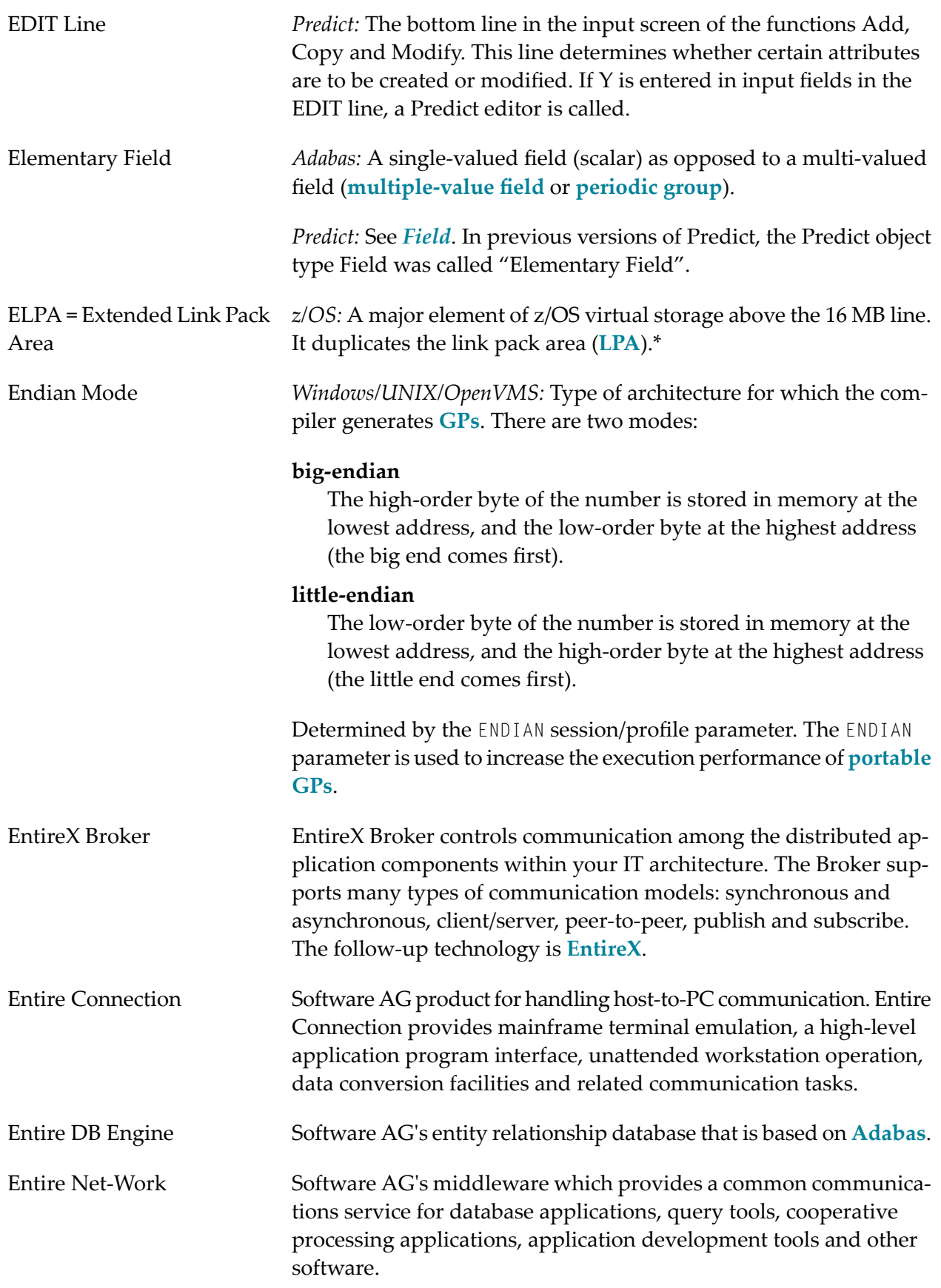

<span id="page-18-1"></span><span id="page-18-0"></span>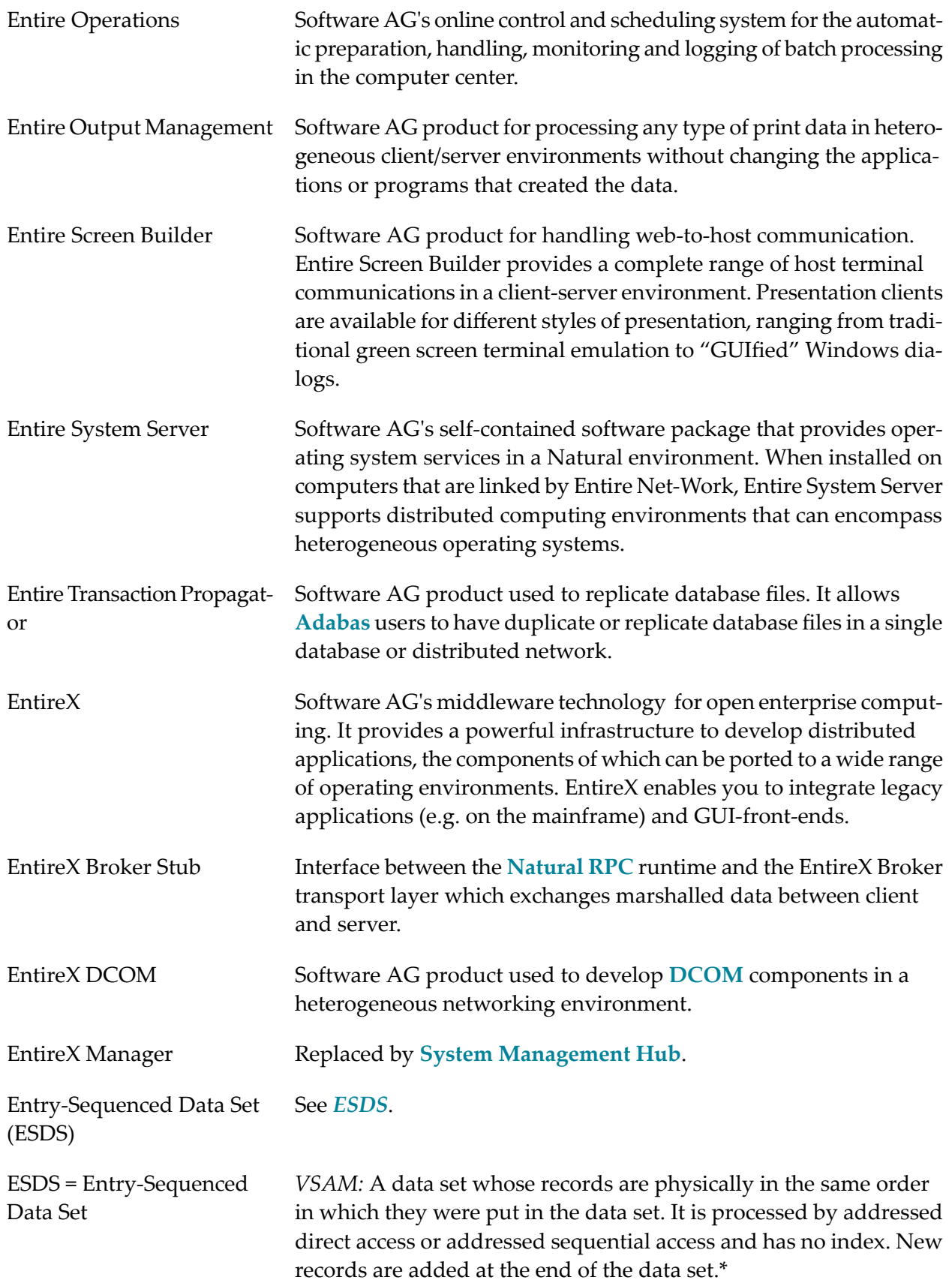

<span id="page-19-3"></span><span id="page-19-2"></span><span id="page-19-1"></span><span id="page-19-0"></span>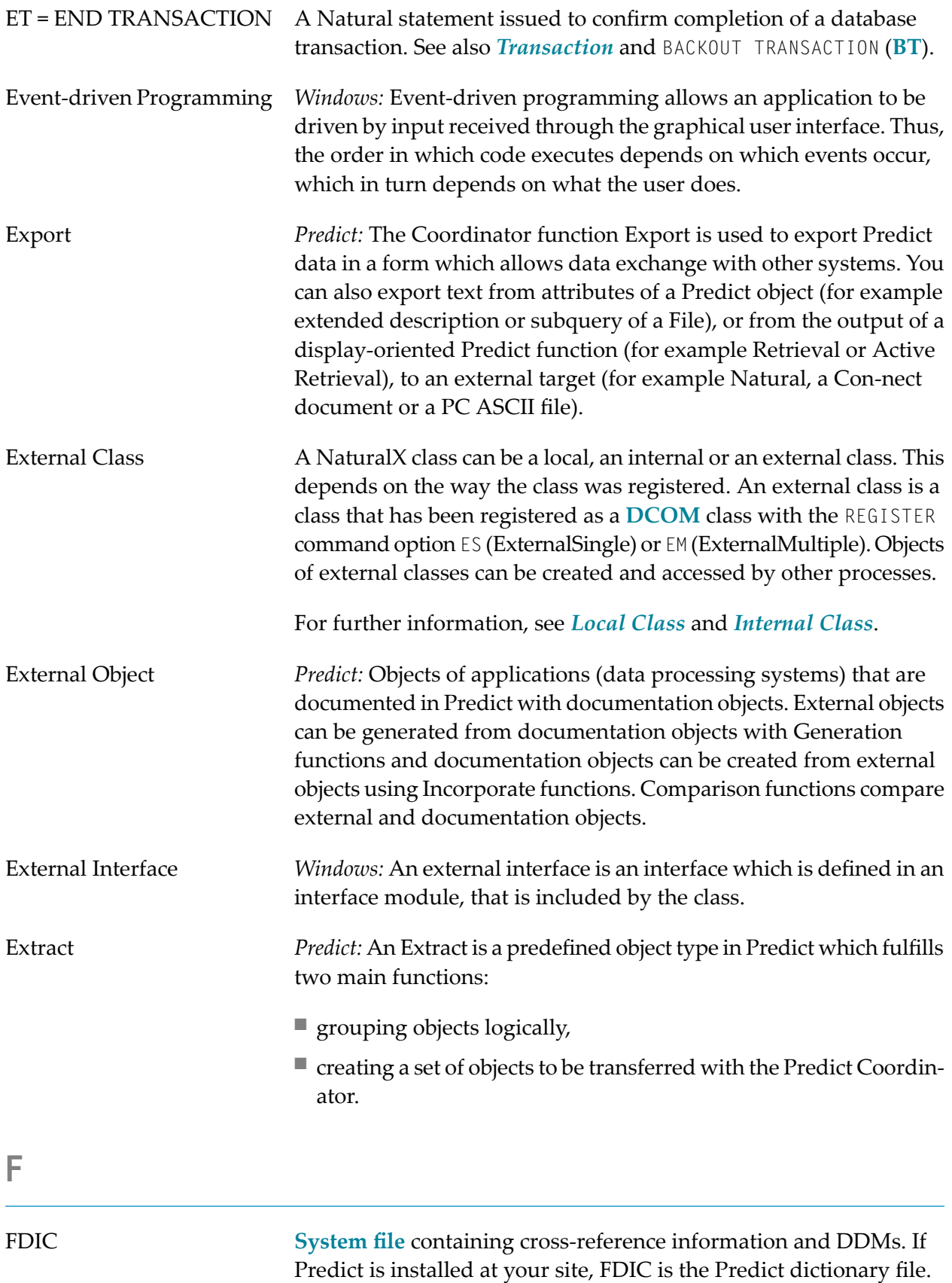

<span id="page-20-4"></span><span id="page-20-3"></span><span id="page-20-2"></span><span id="page-20-1"></span><span id="page-20-0"></span>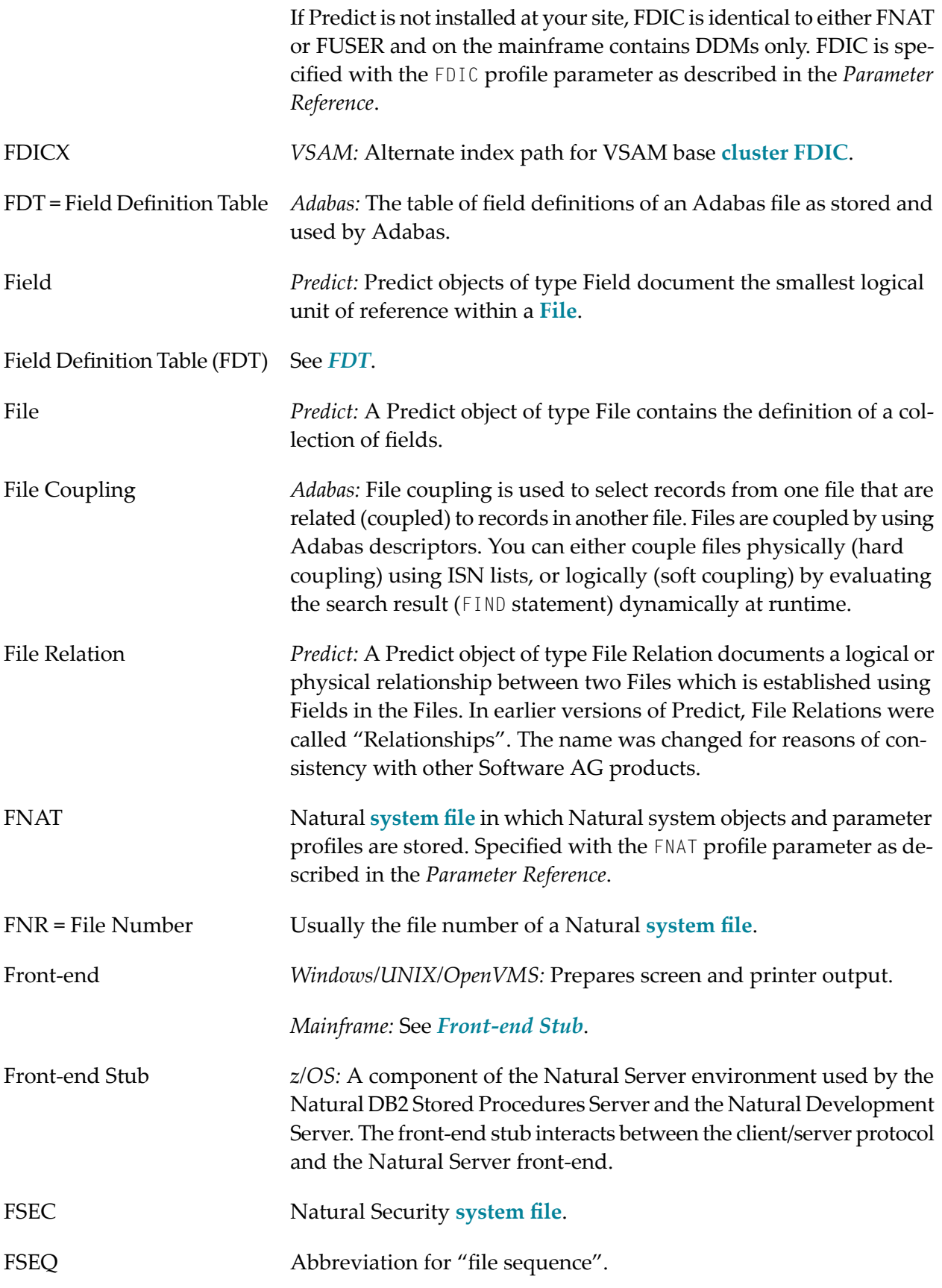

<span id="page-21-1"></span><span id="page-21-0"></span>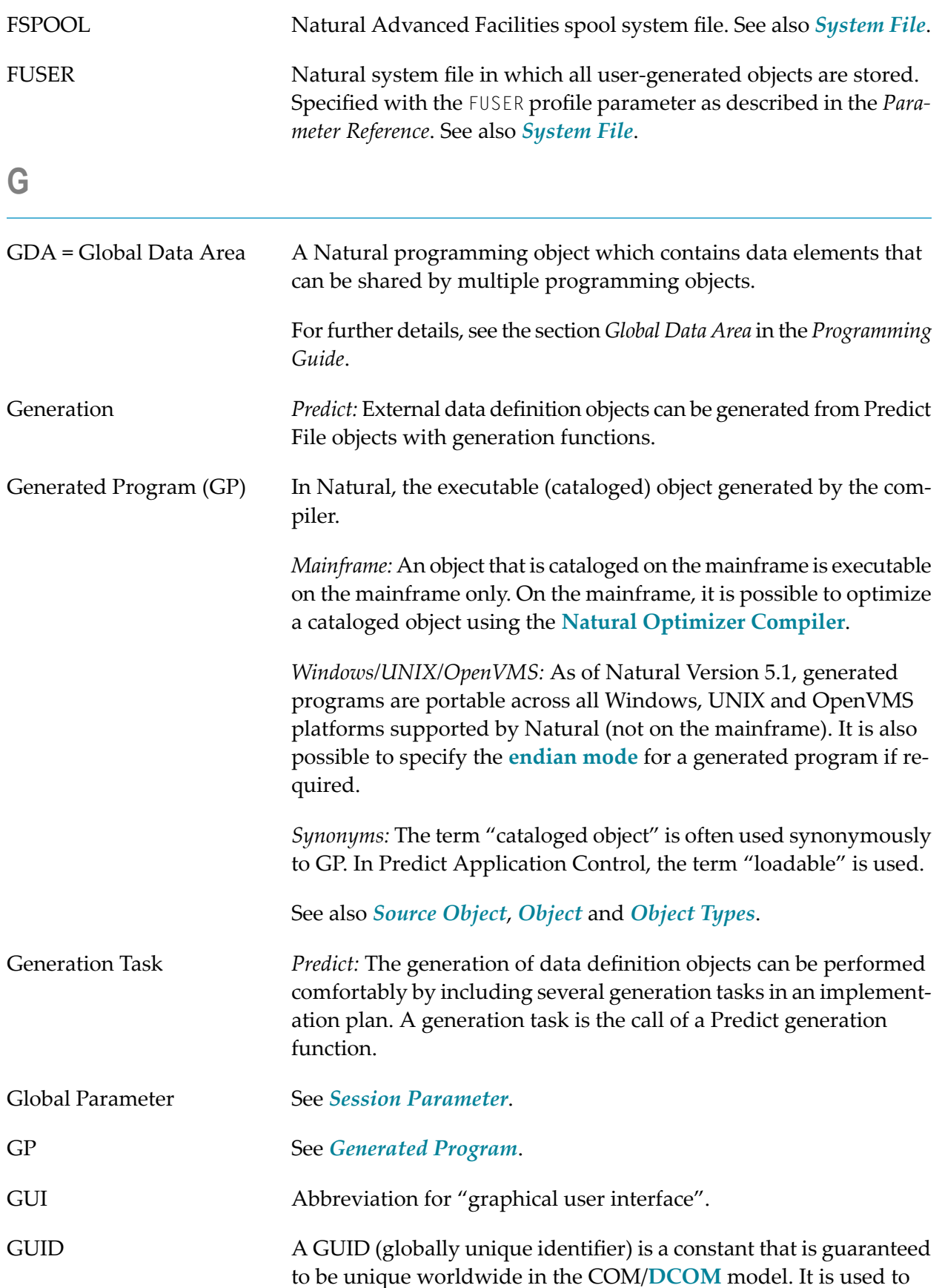

unambiguously identify classes and their interfaces in a network. If a Natural class is to be registered as DCOM class, a GUID must be assigned to the class and to each of its interfaces. In Natural, a GUID is represented by an alphanumeric constant which can be generated in the data area editor. The Natural Studio Class Builder automatically assigns a new GUID to each new class.

Hexadecimal Notation The following is an overview of the hexadecimal notations used in the Natural documentation and also in the documents concerning the Natural add-on products:

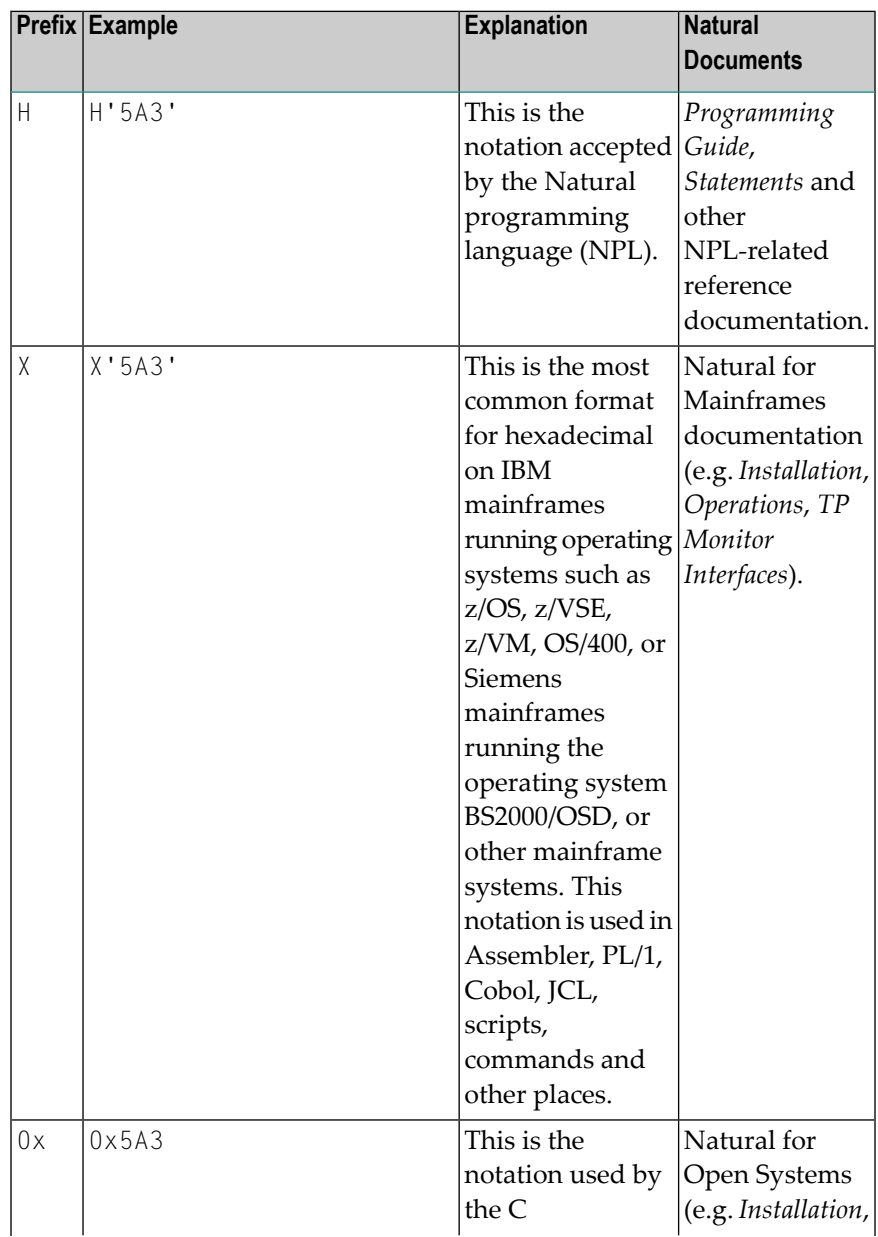

<span id="page-22-0"></span>**H**

![](_page_23_Picture_447.jpeg)

<span id="page-23-0"></span>![](_page_23_Picture_448.jpeg)

<span id="page-24-4"></span><span id="page-24-3"></span><span id="page-24-2"></span><span id="page-24-1"></span><span id="page-24-0"></span>![](_page_24_Picture_774.jpeg)

<span id="page-25-0"></span>![](_page_25_Picture_759.jpeg)

<span id="page-26-2"></span><span id="page-26-1"></span><span id="page-26-0"></span>![](_page_26_Picture_680.jpeg)

<span id="page-27-3"></span><span id="page-27-2"></span><span id="page-27-1"></span><span id="page-27-0"></span>![](_page_27_Picture_739.jpeg)

<span id="page-28-3"></span><span id="page-28-2"></span><span id="page-28-1"></span><span id="page-28-0"></span>![](_page_28_Picture_730.jpeg)

<span id="page-29-4"></span><span id="page-29-3"></span><span id="page-29-2"></span><span id="page-29-1"></span><span id="page-29-0"></span>![](_page_29_Picture_657.jpeg)

<span id="page-30-0"></span>![](_page_30_Picture_653.jpeg)

<span id="page-31-3"></span><span id="page-31-2"></span><span id="page-31-1"></span><span id="page-31-0"></span>![](_page_31_Picture_682.jpeg)

<span id="page-32-0"></span>![](_page_32_Picture_579.jpeg)

![](_page_33_Picture_646.jpeg)

#### <span id="page-33-1"></span><span id="page-33-0"></span>**O**

Object *Object-oriented programming:* In the object-oriented programming model, data structures and functions (so-called "methods") are packaged together in objects. Each object belongs to a class that describes the internal structure of the object, its interfaces, properties and methods.

> *Predict:* Information in Predict is stored in the form of the following objects: data dictionary object, documentation object, Predict object. Data dictionary objects are also called Predict objects or documentation objects. See also *[Object](#page-34-0) Types*.

*Natural:* See also *[Cataloged](#page-9-1) Object*, *Source [Object](#page-46-1)* and *[Object](#page-34-0) Types*.

<span id="page-34-2"></span><span id="page-34-1"></span><span id="page-34-0"></span>![](_page_34_Picture_862.jpeg)

<span id="page-35-1"></span><span id="page-35-0"></span>![](_page_35_Picture_457.jpeg)

<span id="page-36-1"></span><span id="page-36-0"></span>![](_page_36_Picture_713.jpeg)

<span id="page-37-1"></span><span id="page-37-0"></span>![](_page_37_Picture_772.jpeg)

<span id="page-38-2"></span><span id="page-38-1"></span><span id="page-38-0"></span>![](_page_38_Picture_745.jpeg)

<span id="page-39-2"></span><span id="page-39-1"></span><span id="page-39-0"></span>![](_page_39_Picture_593.jpeg)

![](_page_40_Picture_642.jpeg)

<span id="page-40-1"></span><span id="page-40-0"></span>Glossary 37

![](_page_41_Picture_648.jpeg)

<span id="page-42-2"></span><span id="page-42-1"></span><span id="page-42-0"></span>![](_page_42_Picture_667.jpeg)

<span id="page-43-3"></span><span id="page-43-1"></span>![](_page_43_Picture_698.jpeg)

## <span id="page-43-0"></span>**S**

<span id="page-43-2"></span>![](_page_43_Picture_699.jpeg)

<span id="page-44-2"></span><span id="page-44-1"></span><span id="page-44-0"></span>![](_page_44_Picture_715.jpeg)

<span id="page-45-1"></span><span id="page-45-0"></span>![](_page_45_Picture_758.jpeg)

<span id="page-46-3"></span><span id="page-46-2"></span><span id="page-46-1"></span><span id="page-46-0"></span>![](_page_46_Picture_753.jpeg)

<span id="page-47-2"></span><span id="page-47-1"></span><span id="page-47-0"></span>![](_page_47_Picture_692.jpeg)

<span id="page-48-2"></span><span id="page-48-1"></span><span id="page-48-0"></span>![](_page_48_Picture_774.jpeg)

<span id="page-49-3"></span><span id="page-49-2"></span><span id="page-49-1"></span><span id="page-49-0"></span>![](_page_49_Picture_638.jpeg)

<span id="page-50-0"></span>![](_page_50_Picture_715.jpeg)

<span id="page-51-1"></span><span id="page-51-0"></span>![](_page_51_Picture_603.jpeg)

![](_page_52_Picture_638.jpeg)

<span id="page-52-3"></span><span id="page-52-2"></span><span id="page-52-1"></span><span id="page-52-0"></span>![](_page_52_Picture_639.jpeg)

<span id="page-53-0"></span>![](_page_53_Picture_529.jpeg)

<span id="page-54-3"></span><span id="page-54-2"></span><span id="page-54-1"></span><span id="page-54-0"></span>![](_page_54_Picture_739.jpeg)

# <span id="page-55-0"></span>**X**

<span id="page-55-1"></span>![](_page_55_Picture_634.jpeg)

tree view in Natural Studio. Both types of references - active and passive (i.e. referencing and referenced) can be displayed. Navigating through the hierarchies of active and passive references is possible within the tree-view. See the Single Point of Development documentation.

<span id="page-56-0"></span>Zap A product error correction for changing the contents of an executable module at a specified address. Known as a patch in IBM terminology.